## **April 2011 FREE Computer Classes**

## **Mid-Manhattan Library 455 Fifth Avenue (at 40th St.) New York, NY 10016 (212) 576-0088**

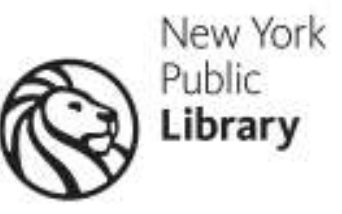

## **ALL CLASSES HELD ON THE 4TH FLOOR**

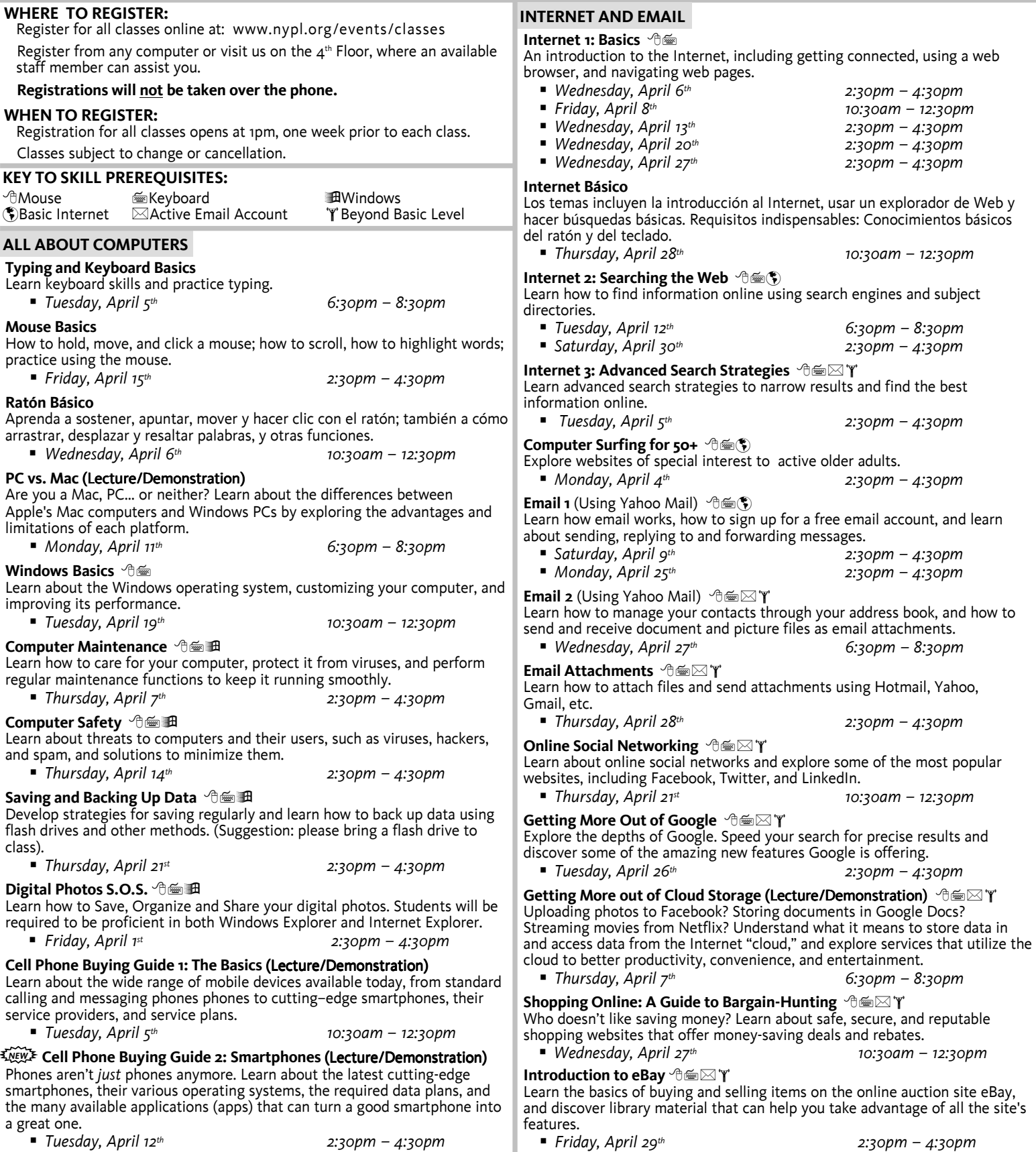

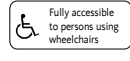

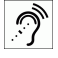

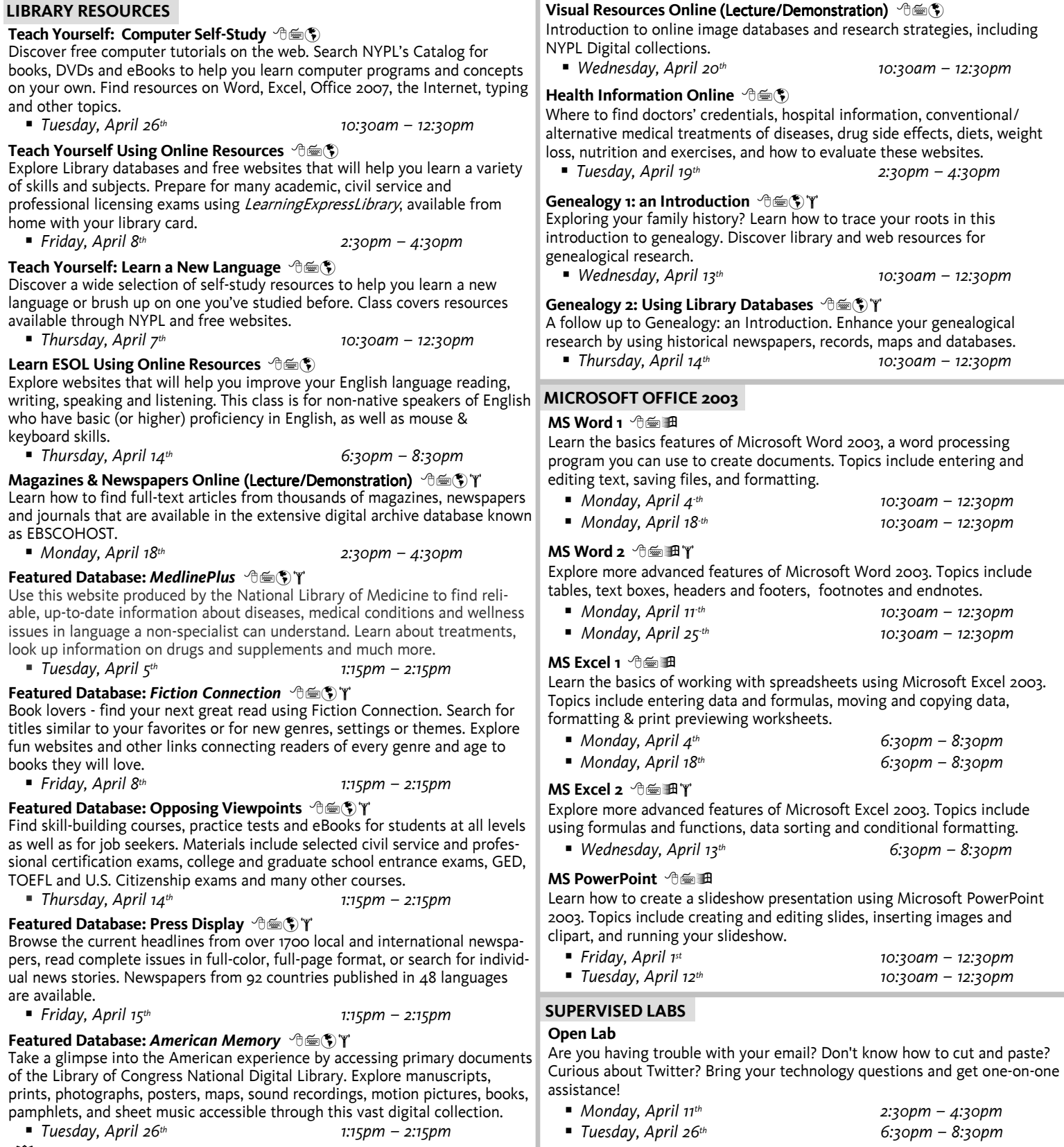

**Email Sign-up Lab** -

(Using Yahoo Mail) Use this supervised lab time to sign up for an email account with Yahoo. The account you create can be utilized in later email classes.

*Wednesday, April 20th 6:30pm – 8:30pm* 

**Resumé Lab** -

Use this supervised lab time to create and save a resume in Microsoft Word. Assistance with document formatting and proof-reading will be available. Please bring a written draft of your resume and a USB drive to save and print your resume.

*Friday, April 15th 10:30am – 12:30pm* 

**LIBRARY RESOURCES** 

**Featured Database:** *Alternative News* --*NEW* 

Go beyond the mainstream press to find the "other side of the story" from hundreds of newspapers, magazines and journals of the ethnic, minority and native press in the bilingual (English and Spanish) Ethnic News Watch database. Explore free news websites offering varied points of view.

*Thursday, April 28th 1:15pm – 2:15pm*

## $\widetilde{\mathbb{W}}$  What's That Word? Exploring Online Dictionaries  $\hat{\mathcal{T}}$ া স

Explore free dictionaries and thesauri available on the web. Find authoritative bilingual and subject dictionaries to look up everyday words, scientific and other specialized terms, names, synonyms and more in the Credo Reference and Oxford Reference Online collections.

*Tuesday, April 19th 5:15pm – 6:15pm* 

If you're looking to boost your computer skills, there are many free or low-cost classes you can take that will help you get hired or promoted. If you're interested in taking a class in-person, check with your local library, school district (many have adult education and vocational training programs), or community college to see what's available near you. For online courses, here are our top picks for the best free or low-cost online computer classes in several different categories including basic computer, programming